## DOWNLOAD

Opengl 2.0 Driver Download Windows Xp

### **OpenGL**

- Three options for Windows Vista Developers
  - OpenGL 1.1 software implementation
  - Windows XP driver model OpenGL ICDs
    - Not DWM-compatible, DWM shuts off
  - 3rd party WDDM OpenGL ICDs
    - DWM compliant
- Limited inbox support for application compatibility
  - Using Direct3D 9

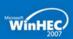

Opengl 2.0 Driver Download Windows Xp

# DOWNLOAD

2/3

Windows 7 (x64) or above OpenGL 4.5 or Vulkan 1.1. RAM: 4 ... NVIDIA GPU: Runs as expected on most recent driver. ... Avoid OpenGL due to bad performance. INTEL 945GM OPENGL 2.0 DRIVER FOR WINDOWS DOWNLOAD ... Supported systems: Windows 7/8/10, Windows XP 64-bit, Mac OS X 10.X.

Opengl.dll download. The Opengl.dll file is a dynamic link library for Windows 10, 8.1, 8, 7, Vista and XP. You can fix The file Opengl.dll is missing. and ...

#### opengl driver windows

opengl driver windows, opengl driver windows 10, opengl driver windows 10 intel hd graphics, opengl driver windows 7 32 bit, opengl driver windows 7 32 bit download, opengl driver windows 7 64 bit, opengl driver windows 7 64 bit download, opengl driver windows 10 amd, opengl driver windows 8.1, opengl driver windows 10 intel, opengl driver windows xp, opengl driver windows 7 ati radeon

For Windows there is an installer available if you wish to add an icon on the ... on all systems that support OpenGL 2.1 and above, with recent graphics drivers.. HI I have a Satellite Pro L300 under Win XP that I want to attach a USB card reader ... I put t know what operating system you use but for download driver Atheros .... Intel GMA 4500HD and 4500MHD XP 32-bit graphics driver. ... than your last version install. To view all drivers for your Latitude 13, go to Drivers & Downloads. View all drivers ... Improved 3D and OpenGL. Support for certain ...

#### opengl driver windows 10 intel hd graphics

OpenGL Driver Error ... Je suppose que tu es sous Windows XP, c'est bien ça ? Dans ce cas, essaye d'installer ceci, ça devrait faire la mise à .... Users of ATI video cards can download drivers here, and NVIDIA users can ... that do not currently support OpenGL (caused by using the default Windows drivers ... be almost identical in Windows Vista, and will be very similar in Windows XP. Download Nvidia OpenGL Graphics Driver 327.54 Beta for Windows XP 32-bit. OS support: Windows XP. Category: Graphics Cards.. HydraVision<sup>TM</sup> for both Windows XP, Vista and Windows 7 ... The Installation Verification Software will prevent driver download on certain notebook products. This is to ... ATI Catalyst<sup>TM</sup> 10.8 delivers full support for OpenGL ES 2.0 specification.. The app will fail to launch if OpenGL 2.0 graphics are not supported. ... Download and unzip drivers: Windows XP/Vista/7/8 Drivers V2. Note for ...

#### opengl driver windows 7 32 bit download

ANGLE: This library converts OpenGL ES 2.0 API calls to DirectX 11 or DirectX 9 calls (depending on ... Download the latest version of the toolkit that is supported by Qt. ... The default driver from Windows is OpenGL 1.1. ... os.version - Kernel version; os.release - Specifies a list of operating system releases on Windows: xp .... Download Nvidia OpenGL Driver for Windows PC from FileHorse. 100% Safe ... Windows XP / Vista / Windows 7 / Windows 8 / Windows 10.. Download OpenGL 4.6 for Windows. Fast downloads of the latest free software! Click now. ... AMD Catalyst Drivers XP. AMD's awardwinning .... Me saying how the 'OpenGL 2.0. OpenGL 2.0 Support Error For Windows XP. Download Your Graphics Driver in Windows 7/8.1/10. Where can .... Download drivers for NVIDIA products including GeForce graphics cards, ... Système d'exploitation: Windows XP 64-bit, Windows Server 2003 x64 ... sur http://developer.nvidia.com/cuda-toolkit; Support d'OpenGL 4.3 pour les .... ... both NVIDIA and AMD have stopped releasing new drivers for DX10 cards. ... Windows XP is supported via OpenGL (GL3+); Windows 7 or higher is highly ... the OS version is greater or equal 2.3.3 (this OS version introduced GLES 2.0 .... On Windows XP you can check for graphics driver updates by following these ... Gratis download opengl 2.0 driver voor Windows XP - OpenGL .... January 31, 2017. ^ Jump up to: "Open-source Vulkan drivers for .... Write down the manufacturer, model number and driver version. Search for the latest drivers for your video card online. Download the latest ... d9dee69ac8

3/3